Oracle Apex Manage Workspace To Schema **[Assignments](http://documents.westpecos.com/to.php?q=Oracle Apex Manage Workspace To Schema Assignments)** >[>>>CLICK](http://documents.westpecos.com/to.php?q=Oracle Apex Manage Workspace To Schema Assignments) HERE<<<

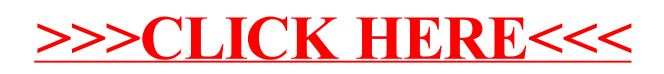